# **Systemprogrammierung**

#### **Foliensatz F**

- POSIX-Threads
- Mutexe und Semaphore

#### Prof. Dr. Hans-Georg Eßer

Wintersemester 2023/24

 $v1.0 - 06.12.2023$ 

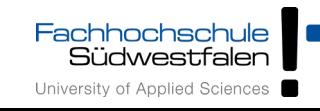

### Threads

- Grundlagen, POSIX-Threads
- pthread create(), pthread join()
- Synchronisation mit Mutex, Semaphor

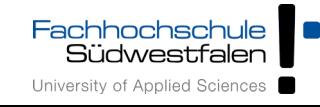

# **Was ist ein Thread?**

- Aktivitätsstrang in einem Prozess
- einer von mehreren
- Gemeinsamer Zugriff auf Daten des Prozess
- aber: Stack, Befehlszähler, Stack Pointer, Hardware-Register separat pro Thread
- Prozess-Scheduler verwaltet Threads oder nicht (Kernel- oder User-level-Threads)

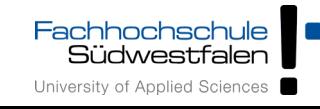

# **Warum Threads?**

- Multi-Prozessor-System: Mehrere Threads echt gleichzeitig aktiv
- Ist ein Thread durch I/O blockiert, arbeiten die anderen weiter
- Besteht Programm logisch aus parallelen Abläufen, ist die Programmierung mit Threads einfacher

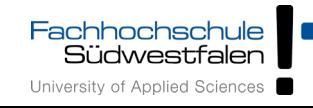

### Threads (3): Beispiele

#### **Zwei unterschiedliche Aktivitätsstränge: Komplexe Berechnung mit Benutzeranfragen**

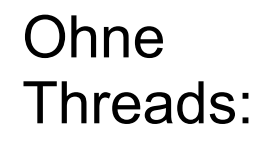

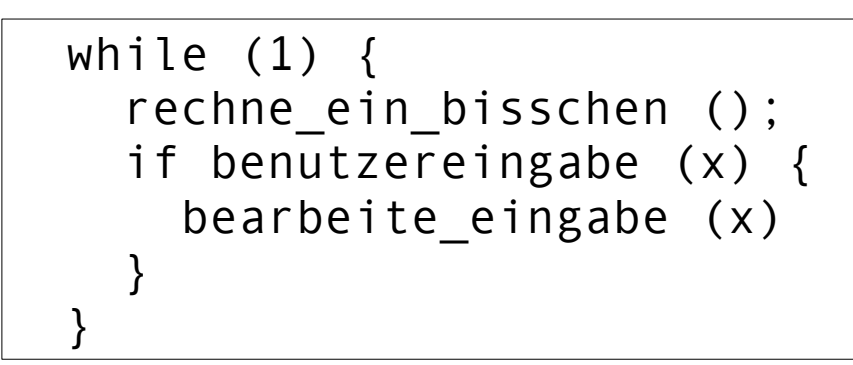

Mit Threads:

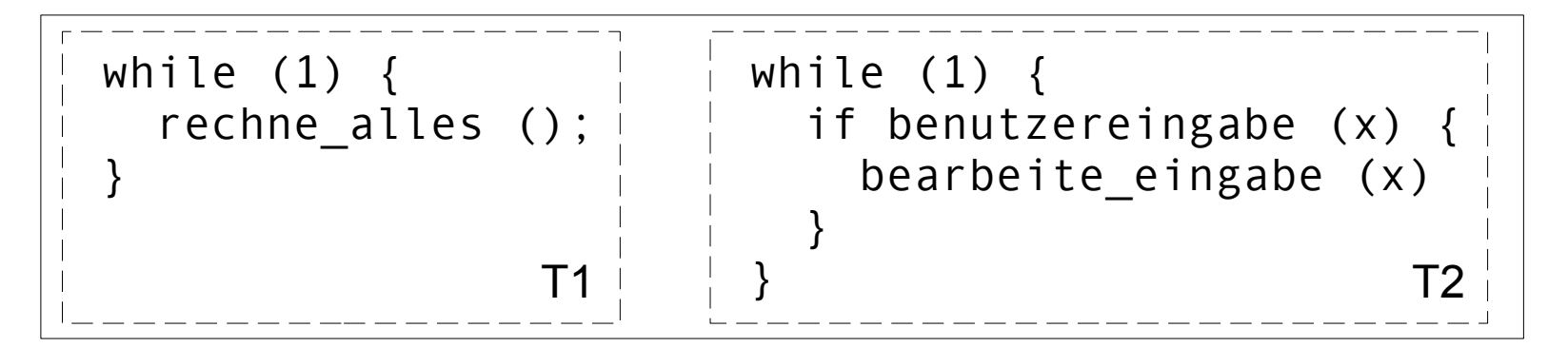

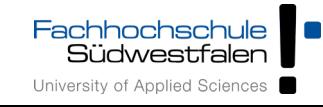

H.-G. Eßer: Systemprogrammierung – Foliensatz F, WS 2023/24 F-5

## **Server-Prozess, der viele Anfragen bearbeitet**

- Prozess öffnet Port
- Für jede eingehende Verbindung: Neuen Thread erzeugen, der diese Anfrage bearbeitet
- Nach Verbindungsabbruch Thread beenden
- Vorteil: Keine Prozess-Erzeugung (Betriebssystem!) nötig

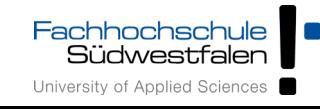

#### Ein Prozess, neun Threads:

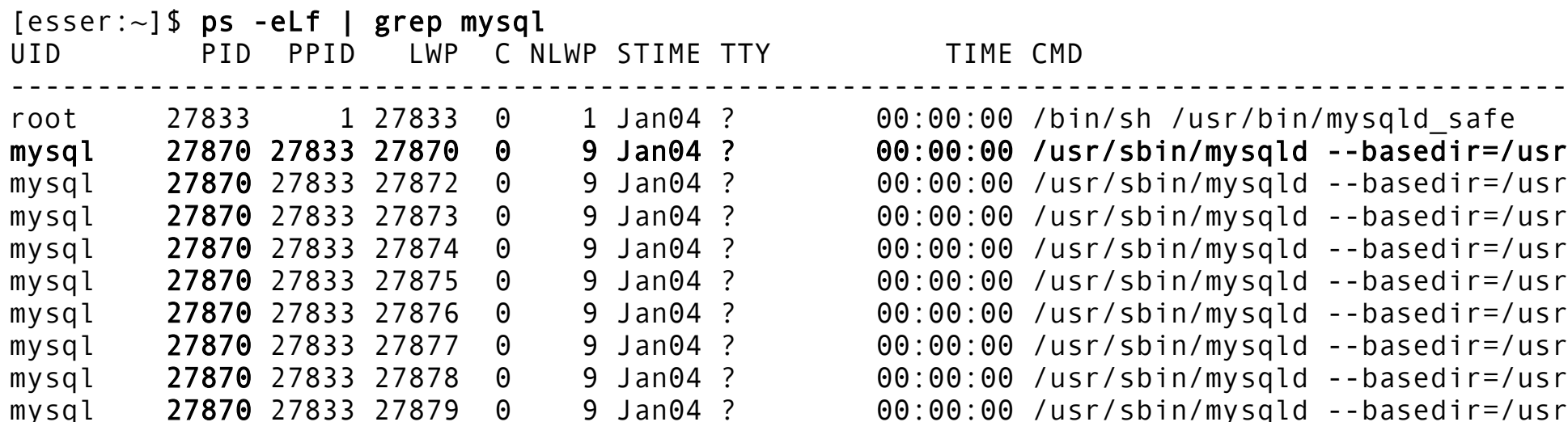

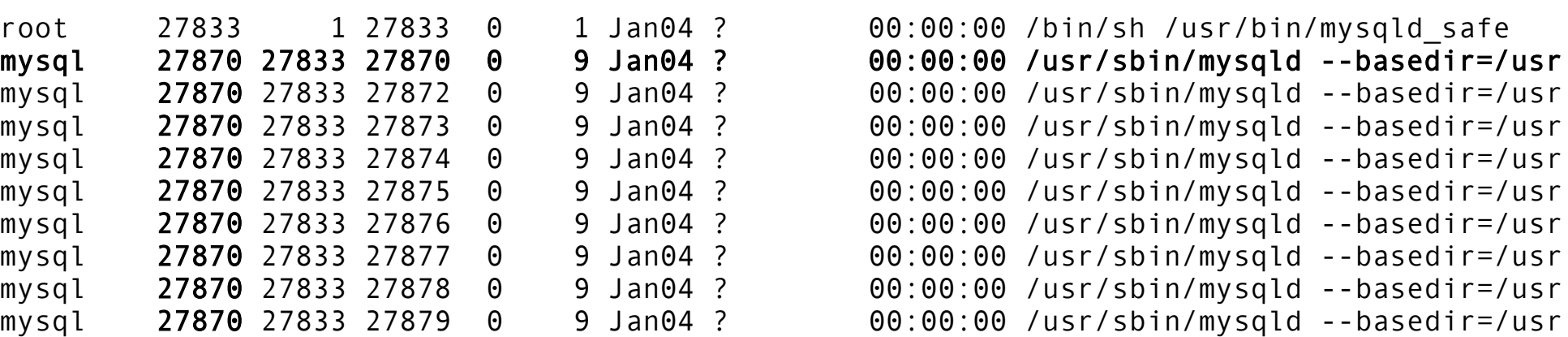

PID: Process ID PPID: Parent Process ID LWP: Light Weight Process ID (Thread-ID) NLWP: Number of Light Weight Processes

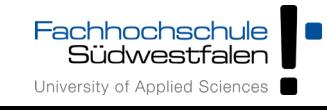

### Unterschied Prozesse / Threads (1/2)

- Parallel programmieren wahlweise mit mehreren Prozessen / mehreren Threads
- Austausch / Kommunikation untereinander
	- **Prozesse:** kein gemeinsamer Speicher. Austausch z. B. über Nachrichten, Zugriff auf Datei
	- **Threads:** gemeinsamer Speicher, Austausch z. B. durch direktes Auslesen von Variablen

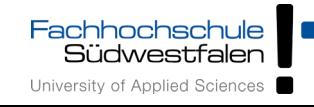

#### Unterschied Prozesse / Threads (2/2)

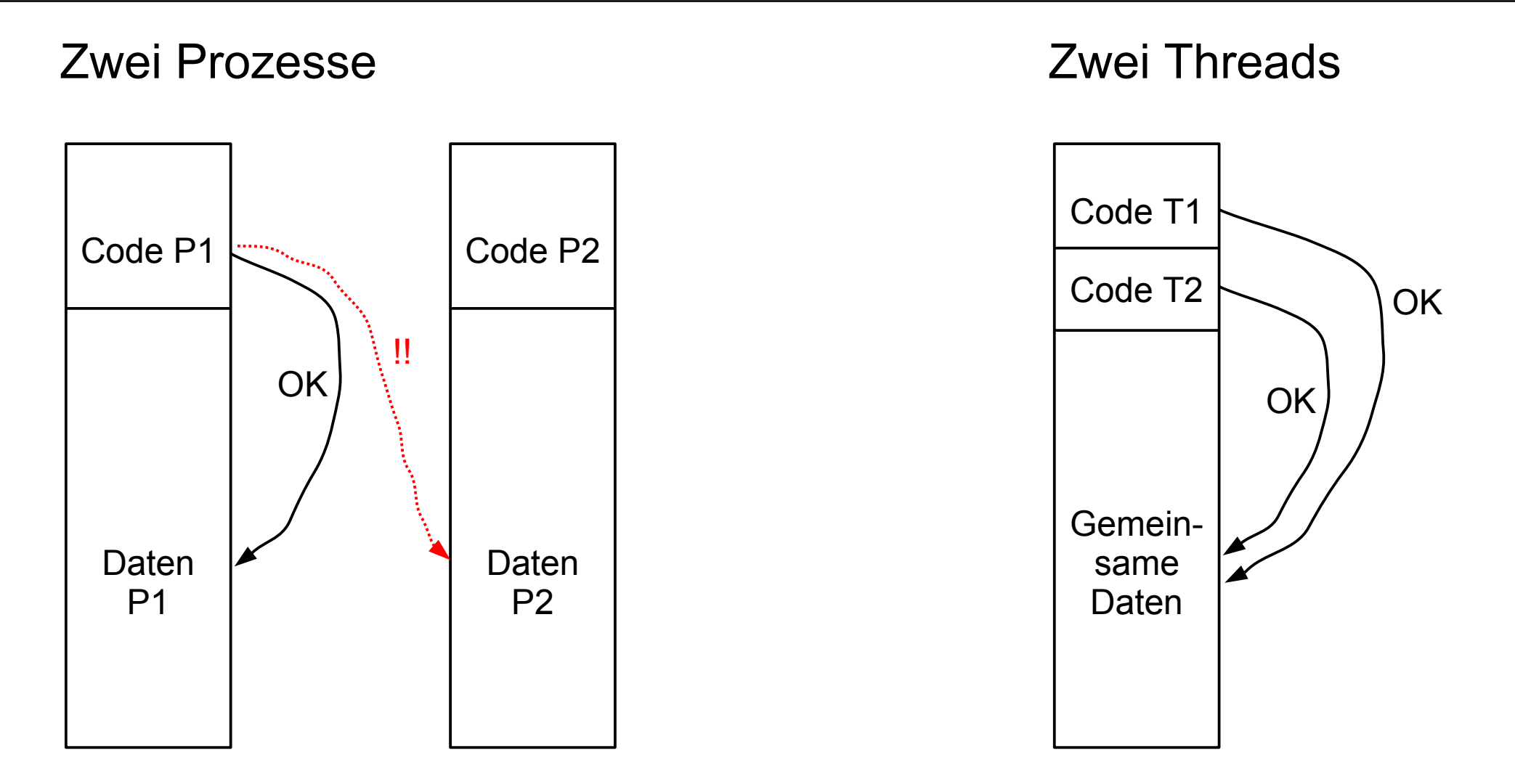

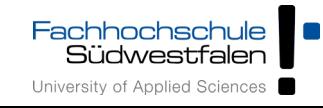

Linux: pthread-Bibliothek (POSIX Threads)

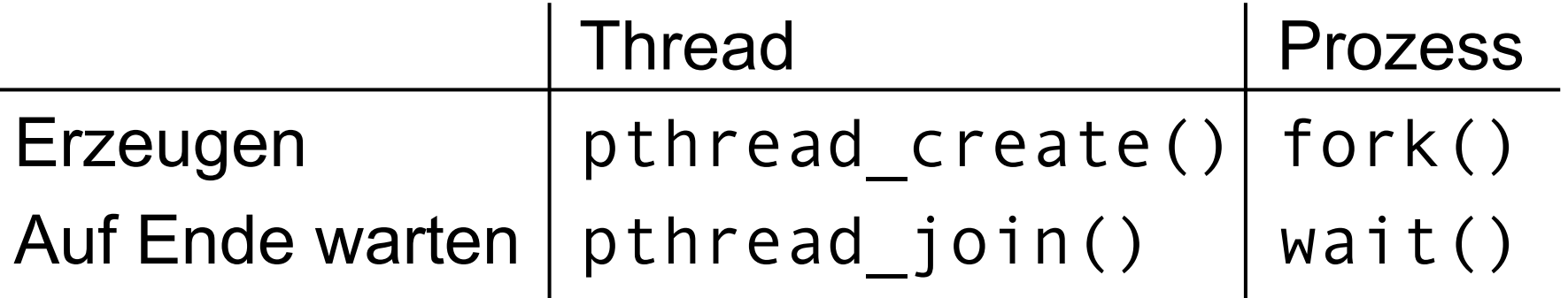

- Bibliothek einbinden: #include <pthread.h>
- Kompilieren:
	- gcc -o prog prog.c -lpthread

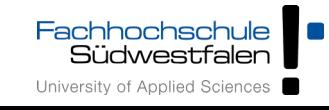

• Neuer Thread:

pthread\_create() erhält als Argument eine Funktion, die im neuen Thread läuft.

• Auf Thread-Ende warten:

pthread\_join() wartet auf einen *bestimmten* Thread.

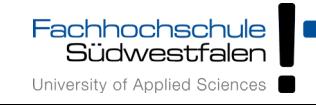

1. Thread-Funktion definieren: void \**thread\_funktion*(void \*arg) { ... return ...; }

2. Thread erzeugen:

```
pthread t thread;
```

```
if ( pthread_create( &thread, NULL, 
      thread_funktion, NULL) ) {
     printf("Fehler bei Thread-Erzeugung.\n");
     abort();
}
```
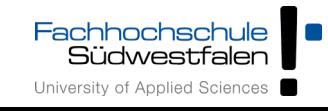

```
H.-G. Eßer: Systemprogrammierung – Foliensatz F, WS 2023/24 F-13
#include <pthread.h>
#include <stdlib.h>
#include <unistd.h>
void *thread function1(void *arg) {
   int i;
  for ( i=0; i<10; i++ ) {
     printf("Thread 1 sagt Hi!\n");
    sleep(1);
 }
   return NULL;
}
void *thread_function2(void *arg) {
   int i;
  for ( i=0; i<10; i++ ) {
     printf("Thread 2 sagt Hallo!\n");
    sleep(1);
 }
   return NULL;
}
int main(void) {
   pthread_t mythread1;
   pthread_t mythread2;
   if ( pthread_create( &mythread1, NULL,
       thread function1, NULL) ) {
     printf("Fehler bei Thread-Erzeugung.");
     abort();
 }
```

```
 sleep(5);
  if ( pthread_create( &mythread2, NULL,
        thread_function2, NULL) ) {
     printf("Fehler bei Thread-Erzeugung .");
    abort();
  }
  sleep(5);
  printf("bin noch hier...\n");
 if ( pthread join ( mythread1, NULL ) ) {
    printf("Fehler beim Join.");
     abort();
  }
  printf("Thread 1 ist weg\n");
 if ( pthread join ( mythread2, NULL ) ) {
     printf("Fehler beim Join.");
     abort();
 }
  printf("Thread 2 ist weg\n");
 exit(\theta);
```
}

## Keine "Vater-" oder "Kind-Threads"

- POSIX-Threads kennen keine Verwandtschaft wie Prozesse (Vater- und Sohnprozess)
- Zum Warten auf einen Thread ist Thread-Variable nötig: pthread join (*thread*, ...)

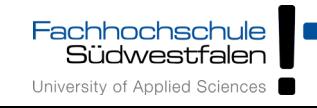

Prozess mit mehreren Threads:

- Nur ein Eintrag in normaler Prozessliste
- Status: 1, multi-threaded
- Über ps eLf Thread-Informationen NLWP: Number of light weight processes; LWP: Thread ID

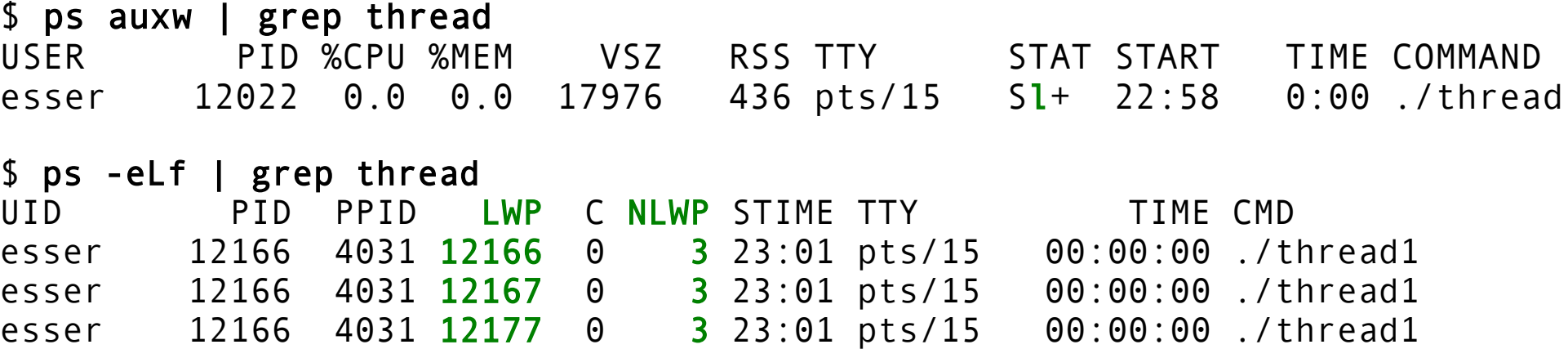

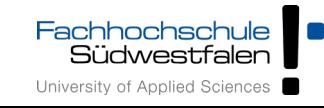

### **Unterschiedliche Semantik:**

- Prozess erzeugen mit fork()
	- erzeugt zwei (fast) identische Prozesse,
	- beide Prozesse setzen Ausführung an gleicher Stelle fort (nach Rückkehr aus fork()-Aufruf)
- Thread erzeugen mit

pthread\_create(..., funktion, ...)

- erzeugt neuen Thread, der in die angeg. Funktion springt
- erzeugender Prozess setzt Ausführung hinter pthread\_create()-Aufruf fort

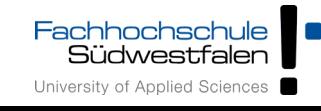

### **Synchronisation**

- Zugriff auf gemeinsame Ressourcen (z. B. prozessweit gültige Variablen in mehreren Threads) einschränken
- POSIX-Semaphore (auch prozess-übergreifend nutzbar)
- POSIX-Thread-Mutexe (nur innerhalb eines Prozesses nutzbar)
- Beispiel für Synchronisationsproblem

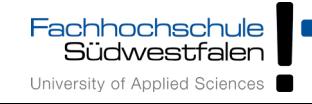

- Deklarieren: sem t s;
- Initialisieren: sem init(&s, 0, Start);
- Erniedrigen oder blockieren (falls =0): sem\_wait(&s);
- Erhöhen oder wartenden Thread wecken (falls Threads in Warteschlange): sem\_post(&s);

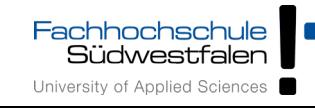

### **Mutex: mutual exclusion**

- Deklarieren: sem\_t\_m;
- Initialisieren: sem init(&m, 0, 1);
- Erniedrigen oder blockieren (falls =0): sem\_wait(&m);
- Erhöhen oder wartenden Thread wecken (falls Threads in Warteschlange): sem\_post(&m);

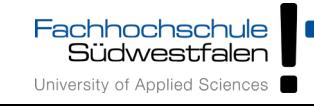

### **Eigener Mutex-Typ:**

- Deklarieren: pthread mutex t m;
- Initialisieren: pthread mutex init(&m, NULL);
- Sperren: pthread mutex lock(&m);
- Freigeben: pthread mutex unlock(&m);

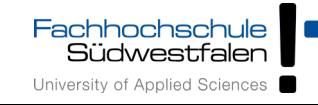

#### Beispiel: Synchr.-Problem

```
#include <pthread.h>
#include <semaphore.h>
#include <stdio.h>
#include <stdlib.h>
#define ITERATIONEN 10000000
int count = 0:
sem_t mutex;
void *addierer () {
   int i, tmp;
  for (i = \theta):
        i < ITERATIONEN; i++) {
     tmp = count;
     tmp++;
    count = tmp;
 }
}
```

```
int main () {
 pthread t t1, t2;
 pthread create (&t1, NULL, addierer, NULL);
 pthread create (&t2, NULL, addierer, NULL);
  pthread_join (t1, NULL); 
  pthread_join (t2, NULL);
  if (count != 2 * ITERATIONEN)
     printf ("Fehler: count = %d, "
             "sollte aber %d sein.\n", 
             count, 2*ITERATIONEN);
  else
    printf ("OK: count = %d\n\cdot n", count);
  return 0;
}
```

```
root@ubu64:/home/esser/thread-sem# ./a.out 
Fehler: count = 11499212, sollte aber 20000000 sein.
root@ubu64:/home/esser/thread-sem# ./a.out 
Fehler: count = 11841573, sollte aber 20000000 sein.
```
### Lösung mit POSIX-Semaphor

#### sem\_t mutex;

```
void* addierer () {
   int i, tmp;
  for (i = 0; i < ITERATIONEN; i++) {
     sem_wait (&mutex); // Zugriff sperren
    tmp = count: tmp++;
    count = tmp; sem_post (&mutex); // Zugriff wieder freigeben
 }
}
int main () {
   sem_init (&mutex, 0, 1); // Semaphor einrichten
  pthread t t1, t2;
   pthread_create(&t1, NULL, addierer, NULL);
   pthread_create(&t2, NULL, addierer, NULL);
[...]
```
root@ubu64:/home/esser/thread-sem# ./a.out  $OK:$  count = 20000000

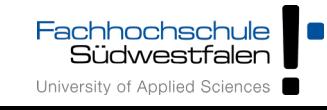

```
pthread_mutex_t mutex;
```

```
void* addierer () {
   int i, tmp;
  for (i = \theta; i < ITERATIONEN; i++) {
     pthread_mutex_lock (&mutex); // Zugriff sperren
    tmp = count: tmp++;
    count = tmp;
     pthread_mutex_unlock (&mutex); // Zugriff wieder freigeben
 }
}
int main () {
   pthread_mutex_init (&mutex, NULL); // Mutex einrichten
  pthread t t1, t2;
   pthread_create(&t1, NULL, addierer, NULL);
   pthread_create(&t2, NULL, addierer, NULL);
[...]
                                     root@ubu64:/home/esser/thread-sem# ./a.out
```
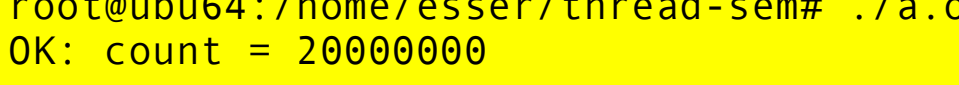

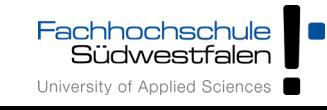